### Chapter 312

# **Tests for Two Total Variances in a 2×2 Cross-Over Design**

## **Introduction**

This procedure calculates power and sample size of tests of total variabilities (between + within) from a 2×2 cross-over design for the case when the ratio assumed by the null hypothesis is one. This routine deals with the case in which the statistical hypotheses are expressed in terms of the ratio of the total variances.

This design is used to compare two treatments which are administered to subjects in different orders. The design has two treatment sequences. The two sequences are

sequence 1: C T

sequence 2: T C

It is assumed that either there is no carry-over from one measurement to the next, or there is an ample washout period between measurements.

### **Technical Details**

This procedure uses the formulation given in Chow, Shao, Wang, and Lokhnygina (2018), pages 224 - 227.

Suppose  $x_{ijk}$  is the response in the  $i^{\text{th}}$  sequence (*i* = 1, 2),  $j^{\text{th}}$  subject (*j* = 1, …, *Ni*), and  $k^{\text{th}}$  treatment (*k* = T, C). The mixed effect model analyzed in this procedure is

$$
x_{ijk} = \mu_k + \gamma_{ik} + S_{ijk} + e_{ijk}
$$

where  $\mu_k$  is the *k*th treatment effect,  $\gamma_{ik}$  is the interaction between sequence *i* and treatment *k*,  $S_{ijT}$  and  $S_{ijC}$ are random effects of the  $ij<sup>th</sup>$  subject, and  $e_{ijk}$  is the within-subject error term which is normally distributed with mean 0 and variance  $V_k = \sigma_{Wk}^2$ .

Let  $N_s = N_1 + N_2 - 2$ . The total variances ( $\sigma_{Tk}^2 = \sigma_{Bk}^2 + \sigma_{Wk}^2$ ,  $k = T, C$ ) are estimated by

$$
\hat{\sigma}_{TK}^2 = s_{Tk}^2 = \frac{1}{N_S} \sum_{i=1}^2 \sum_{j=1}^{N_i} (\bar{x}_{ijk} - \bar{x}_{i.k})^2
$$

where

$$
\bar{x}_{i.k} = \frac{1}{N_i} \sum_{j=1}^{N_i} \bar{x}_{ijk}
$$

#### Tests for Two Total Variances in a 2×2 Cross-Over Design

The sample between-subject covariance is calculated using

$$
s_{BTC}^2 = \frac{1}{N_S} \sum_{i=1}^2 \sum_{j=1}^{N_i} (\bar{x}_{ijT} - \bar{x}_{i.T})(\bar{x}_{ijC} - \bar{x}_{i.C})
$$

Using this value, the sample between-subject correlation is easily calculated.

### **Testing Variance Inequality**

The following three sets of statistical hypotheses are used to test for total variance inequality

$$
H_0: \frac{\sigma_{TT}^2}{\sigma_{TC}^2} \ge 1 \quad \text{versus} \quad H_1: \frac{\sigma_{TT}^2}{\sigma_{TC}^2} < 1,
$$
\n
$$
H_0: \frac{\sigma_{TT}^2}{\sigma_{TC}^2} \le 1 \quad \text{versus} \quad H_1: \frac{\sigma_{TT}^2}{\sigma_{TC}^2} > 1,
$$
\n
$$
H_0: \frac{\sigma_{TT}^2}{\sigma_{TC}^2} = 1 \quad \text{versus} \quad H_1: \frac{\sigma_{TT}^2}{\sigma_{TC}^2} \ne 1,
$$

Let  $\eta = \sigma_{TT}^2 - \sigma_{TC}^2$  be the parameter of interest. The test statistic is  $\hat{\eta} = \hat{\sigma}_{TT}^2 - \hat{\sigma}_{TC}^2$ .

### **Two-Sided Test**

For the two-sided test, compute two limits,  $\hat{\eta}_L$  and  $\hat{\eta}_U$ , using

$$
\hat{\eta}_L = \hat{\eta} - \sqrt{\Delta_L}
$$

$$
\hat{\eta}_U = \hat{\eta} + \sqrt{\Delta_U}
$$

Reject the null hypothesis if  $\,\hat{\eta}_{L}>0$  is or  $\hat{\eta}_{U} < 0.$ 

The  $\Delta$ 's are given by

$$
\Delta_L = h\left(1 - \frac{\alpha}{2}, N_s\right)\lambda_1^2 + h\left(\frac{\alpha}{2}, N_s\right)\lambda_2^2
$$
  

$$
\Delta_U = h\left(\frac{\alpha}{2}, N_s\right)\lambda_1^2 + h\left(1 - \frac{\alpha}{2}, N_s\right)\lambda_2^2
$$

where

$$
h(A, B) = \left(1 - \frac{B}{\chi_{A,B}^2}\right)^2
$$
  

$$
\lambda_i^2 = \left(\frac{s_{TT}^2 - s_{TC}^2 \pm \sqrt{(s_{TT}^2 + s_{TC}^2)^2 - 4s_{BTC}^4}}{2}\right) \text{ for } i = 1, 2
$$

and  $\chi^2_{A,B}$  is the upper quantile of the chi-square distribution with  $B$  degrees of freedom.

### **One-Sided Test**

For the lower, one-sided test, compute the limit,  $\hat{\eta}_U$ , using

$$
\hat{\eta}_U = \hat{\eta} + \sqrt{\Delta_U}
$$

Reject the null hypothesis if  $\,\hat{\eta}_{\hspace{0.1em} U} < 0.$ 

The  $\Delta_U$  is given by

$$
\Delta_U = h(\alpha, N_S - 1)\lambda_1^2 + h(1 - \alpha, N_S - 1)\lambda_2^2
$$

### **Power**

### **Two-Sided Test**

The power of the two-sided test is given by

Power = 
$$
1 - \Phi\left(z_{1-\frac{\alpha}{2}} - \frac{(R_1 - 1)\sigma_{TC}^2}{\sqrt{\sigma^{*2}/N_s}}\right) + \Phi\left(z_{\alpha/2} - \frac{(R_1 - 1)\sigma_{TC}^2}{\sqrt{\sigma^{*2}/N_s}}\right)
$$

where

$$
R_1 = \frac{\sigma_{TT}^2}{\sigma_{TC}^2}
$$
  
\n
$$
\sigma_{TT}^2 = R_1 \sigma_{TC}^2
$$
  
\n
$$
\sigma^{*2} = 2[\sigma_{TT}^4 + \sigma_{TC}^4 - 2\sigma_{BT}^2 \sigma_{BC}^2 \rho^2]
$$

where  $R1$  is the value of the variance ratio stated by the alternative hypothesis and  $\Phi(x)$  is the standard normal CDF.

A simple binary search algorithm can be applied to the power function to obtain an estimate of the necessary sample size.

**PASS Sample Size Software** Note and the MCSS.com **[NCSS.com](http://www.ncss.com/)** 

#### Tests for Two Total Variances in a 2×2 Cross-Over Design

### **One-Sided Test**

The power of the lower, one-sided test,  $H_0$ :  $\frac{\sigma_{TT}^2}{\sigma_{T}^2}$  $\frac{\sigma_{TT}^2}{\sigma_{TC}^2} \ge 1$  versus  $H_1: \frac{\sigma_{TT}^2}{\sigma_{TC}^2}$  $\frac{\sigma_{TT}}{\sigma_{TC}^2}$  < 1, is given by

Power = 
$$
\Phi\left(z_{\alpha} - \frac{(R_1 - 1)\sigma_{TC}^2}{\sqrt{\sigma^{*2}/N_s}}\right)
$$

The power of the upper, one-sided test,  $H_0$ :  $\frac{\sigma_{TT}^2}{\sigma_{TC}^2}$  $\frac{\sigma_{TT}^2}{\sigma_{TC}^2} \leq 1$  versus  $H_1: \frac{\sigma_{TT}^2}{\sigma_{TC}^2}$  $\frac{\sigma_{TT}}{\sigma_{TC}^2}$  > 1, is given by

Power = 
$$
1 - \Phi\left(z_{1-\alpha} - \frac{(R_1 - 1)\sigma_{TC}^2}{\sqrt{\sigma^{*2}/N_s}}\right)
$$

### **Example 1 – Finding Sample Size**

A company has developed a generic drug for treating rheumatism and wants to compare it to the standard drug in terms of the total variability. A 2 x 2 cross-over design will be used to test the inequality using a twosided test.

Company researchers set the significance level to 0.05, the power to 0.90, and the actual variance ratio values between 0.5 and 1.3. They also set  $\sigma^2$ Tc = 0.8,  $\sigma^2$ wT = 0.2,  $\sigma^2$ wc = 0.3, and  $\rho$  =0.7. They want to investigate the range of required sample size values assuming that the two sequence sample sizes are equal.

### **Setup**

If the procedure window is not already open, use the PASS Home window to open it. The parameters for this example are listed below and are stored in the **Example 1** settings file. To load these settings to the procedure window, click **Open Example Settings File** in the Help Center or File menu.

#### Design Tab

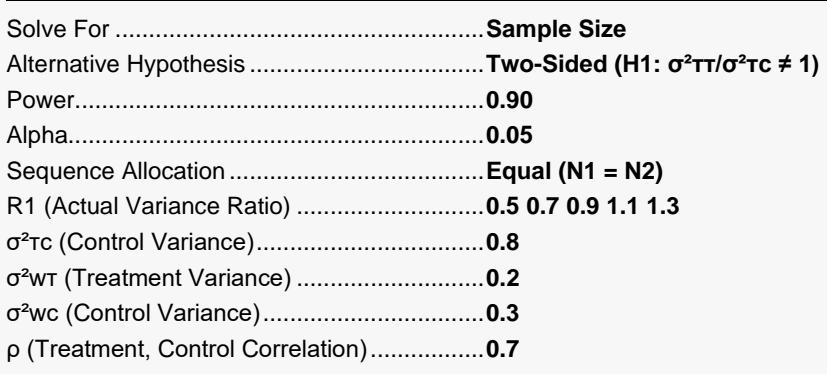

### **Output**

Click the Calculate button to perform the calculations and generate the following output.

### **Numeric Reports**

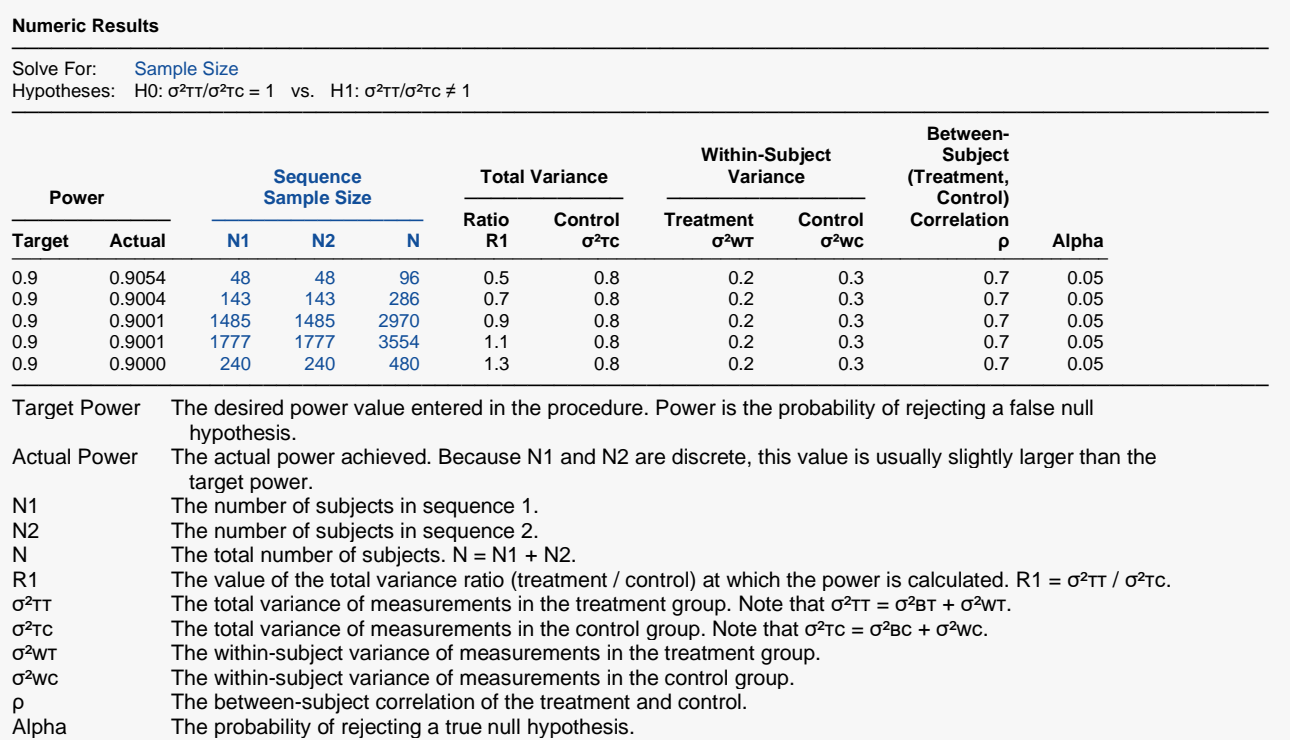

#### **Summary Statements**

───────────────────────────────────────────────────────────────────────── A 2×2 cross-over design will be used to test whether the total variance of the treatment ( $\sigma^2$ TT) is different from the total variance of the control (σ<sup>2</sup>τc) by testing whether the total variance ratio (σ<sup>2</sup>ττ / σ<sup>2</sup>τc) is different from 1 (H0:  $σ<sup>2</sup>TT / σ<sup>2</sup>TC = 1$  versus H1:  $σ<sup>2</sup>TT / σ<sup>2</sup>TC \ne 1$ ). Each subject will alternate treatments (T and C), with an assumed wash-out period between measurements to avoid carry-over. For those in the Sequence 1 group, the first treatment will be C, and the sequence is [C T]. For those in the Sequence 2 group, the first treatment will be T, and the sequence is [T C]. The comparison will be made using a two-sided, variance-difference test (treatment minus control) as described in Chow, Shao, Wang, and Lokhnygina (2018), with a Type I error rate (α) of 0.05. For the control group, the total variance ( $\sigma^2$ τc) is assumed to be 0.8, and the within-subject variance is assumed to be 0.3. The within-subject variance of the treatment group is assumed to be 0.2. The between-subject correlation between the treatment and control measurements per subject is assumed to be 0.7. To detect a total variance ratio ( $\sigma^2$ TT / σ<sup>2</sup>τc) of 0.5 with 90% power, the number of subjects needed will be 48 in Group/Sequence 1, and 48 in Group/Sequence 2.

─────────────────────────────────────────────────────────────────────────

#### **Dropout-Inflated Sample Size**

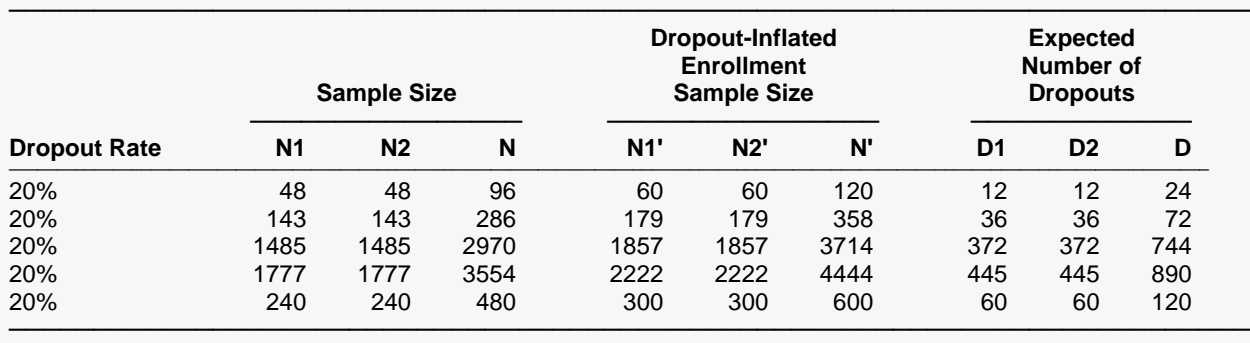

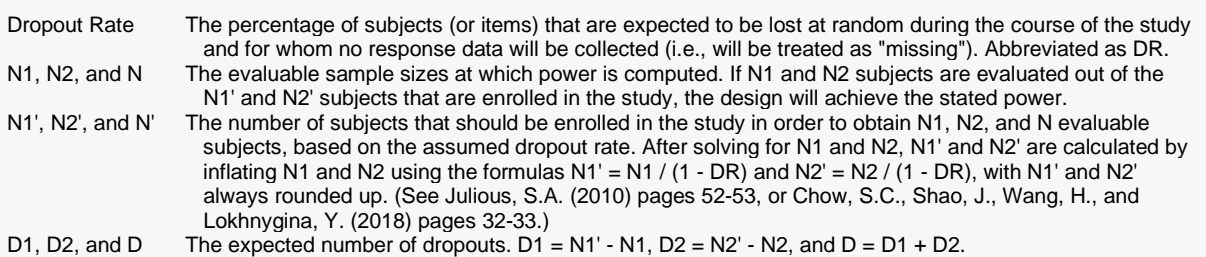

#### **Dropout Summary Statements**

───────────────────────────────────────────────────────────────────────── Anticipating a 20% dropout rate, 60 subjects should be enrolled in Group 1, and 60 in Group 2, to obtain final group sample sizes of 48 and 48, respectively. ─────────────────────────────────────────────────────────────────────────

#### **References**

Chow, S.C., Shao, J., Wang, H., and Lokhnygina, Y. 2018. Sample Size Calculations in Clinical Research, Third Edition. Taylor & Francis/CRC. Boca Raton, Florida.

Chow, S.C., and Liu, J.P. 2014. Design and Analysis of Clinical Trials, Third Edition. John Wiley & Sons. Hoboken, New Jersey.

─────────────────────────────────────────────────────────────────────────

─────────────────────────────────────────────────────────────────────────

This report gives the sample sizes for the indicated scenarios.

#### Tests for Two Total Variances in a 2×2 Cross-Over Design

### **Plots Section**

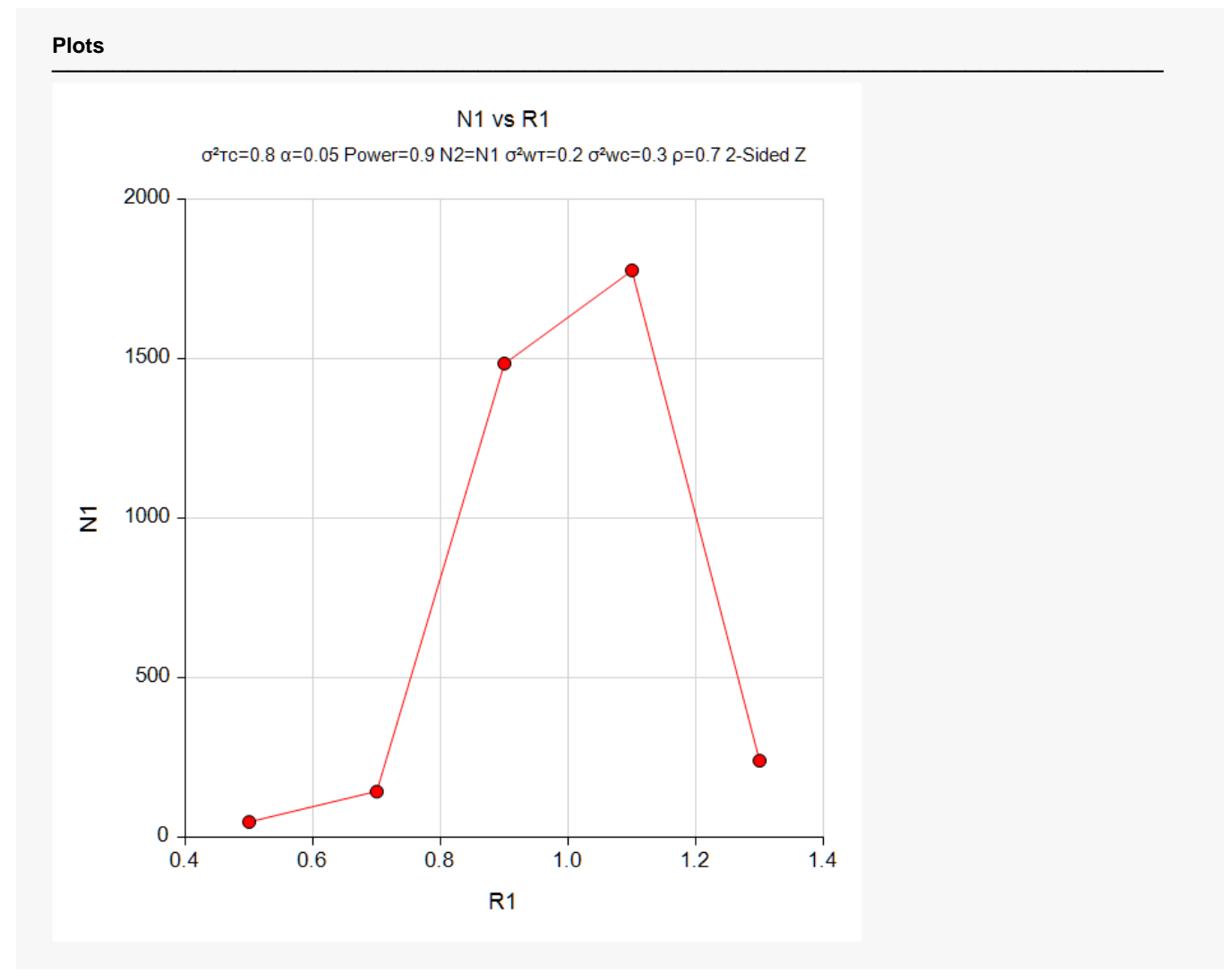

This plot shows the relationship between sample size and R1.

### **Example 2 – Validation using another PASS Procedure**

We previously validated the **Non-Unity Null Tests for Two Total Variances in a 2×2 Cross-Over Design** procedure which can be used to run this example. Hence, we will run an example through that procedure and use it to validate this procedure.

In the **Non-Unity Null Tests for Two Total Variances in a 2×2 Cross-Over Design procedure,** set the variance ratio under the null hypothesis to 1.0, the significance level to 0.05, the power to 0.80, and the actual variance ratio values to 1.2. They also set σ<sup>2</sup>τc = 0.8, σ<sup>2</sup>wτ = 0.2, σ<sup>2</sup>wc = 0.3, and ρ =0.7. The sample size is computed as 366 per sequence for the two-sided case.

### **Setup**

If the procedure window is not already open, use the PASS Home window to open it. The parameters for this example are listed below and are stored in the **Example 2** settings file. To load these settings to the procedure window, click **Open Example Settings File** in the Help Center or File menu.

#### Design Tab

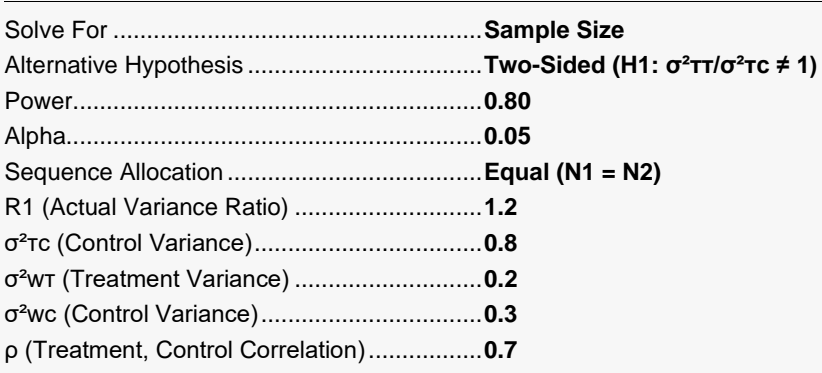

### **Output**

Click the Calculate button to perform the calculations and generate the following output.

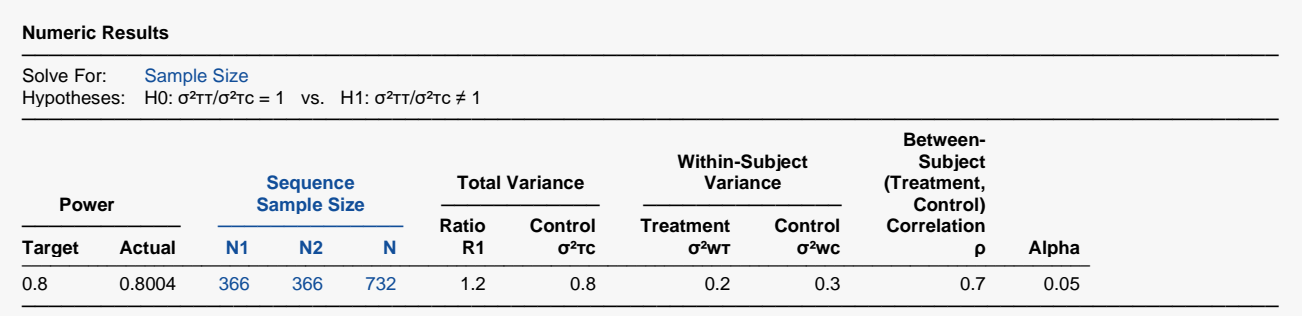

The sample size of 366 per sequence matches the expected result.